# SQL for Oracle 8/8i

**SQL Basics**

2005 Macneil Fernandes

# Course Objectives

- **Overview of SQL**
- **Concepts and syntax for PL/SQL**
- **Introduction to Object Oriented Approach**
- **Understanding sqlplus editor settings**

# Prerequisites for the course

- **Little bit knowledge about database will be helpful**
- **Knowledge on Object-Oriented Programming**

# Session Plan

### **Day1**

- **SQL Overview**
- **Data Types**
- **DDL, DML and DCL**
- **Operators**
- **Functions**

#### **Day2**

- **Object relational features**
- **Collections ( Varrays, Nested tables )**
- **Database Objects ( Triggers, Stored procedures )**
- **System tables**
- **SQL editor**
- **Case Study**

# DAY1: SQL Basics

- **SQL - An Overview**
- **Datatypes**
- **Tables**
- **Integrity Constraints**
- **Synonyms**
- **Indexes**
- **Database Sequences**
- **Data Manipulation language**
- **Data Control Language**
- **Arithmetic Operators**
- **Concatenation operator**
- **Comparison Operators**

# DAY1: SQL Basics (continued..)

- **Set Operators**
- **User Defined Operators**
- **Arithmetic Functions**
- **Character Functions**
- **Date Functions**
- **Aggregate Functions**
- **Joins**
- **Subquery**
- **Views**

# SQL - An Overview

The original version was developed by San Jose Research Labs. SQL is an ANSI (American National Standards Institute) standard for accessing database systems

It has several parts along with Object Relational Features:

**Data Definition Language Data Query Language Data Manipulation Language Data Control Language Transaction Control Language Introduction To Database Objects**

# RDBMS vis a vis SQL

RDBMS Features Entity / Entity Sets **Attributes** Relationships Integrity Constraints Fundamental D'base Operations

- Selection
- Projection
- Cartesian Product
- Rename
- Union
- Difference
- Join

How SQL Supports them Schemas/Tables Columns Primary Key/Foreign Key Entity integrity/ Ref. Integrity/Domain **Constraints** SQL Statements

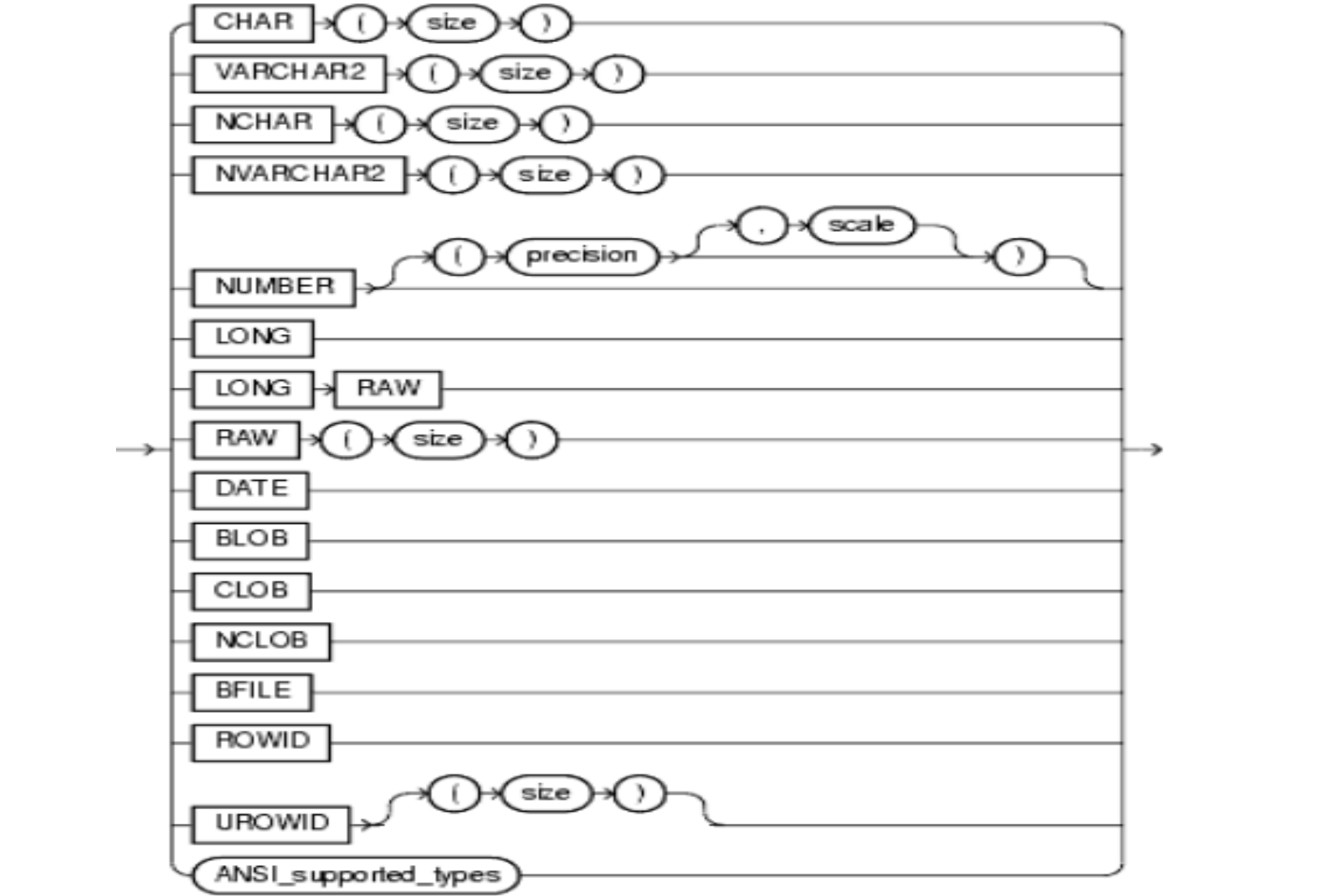

#### **Datatype** NUMBER

DATE

CHAR

#### **Description**

Numeric data having precision p and scale s. The precision p can range from 1 to 38. The scale s can range from -84 to 127.

Valid date range from January 1, 4712 BC to December 31, 9999 AD. A date value without a time component sets the default time to 12:00 AM midnight.Default format is 'DD-MON-YY'

Fixed-length character data of length size bytes. Maximum size is 2000 bytes. Default and minimum size is 1 byte

### **Datatype** VARCHAR2

#### **Description**

Variable-length character string having maximum length size bytes. Maximum size is 4000, and minimum is 1. SIZE must be specified for VARCHAR2.

Binary LOB; binary data,up to 4GB in length, stored in the database

CLOB

BLOB

Character LOB; character data, up to 4GB in length, stored in the database

### **Datatype** BFILE

#### **Description**

Binary File; contains a locator to a large binary read only file stored outside the database. Enables byte stream I/O access to external LOBs residing on the database server, the length of which is limited by the operating system

NCLOB

A CLOB column that supports a multibyte character set

RAW

A column can contain data in any form, including binary

A LONG data type column can contain any printable character and can be up to 2 Gigabytes in size.

- **Conditions**
	- Ø **Used with: SELECT SET UPDATE VALUES**
	- Ø **LONG cannot appear in:WHERE,GROUP BY,CONNECT BY,DISTINCT in SELECT,SQL Funcs,Expressions, Conditions**

Data Definition Language

**Creating Databases/ Schemas**

**Creating Users**

**Creating Tables / Synonyms/ Views / Materialized Views /Snapshots**

**Creating Indexes/ Sequences/Triggers**

**Creating Libraries/ Packages/ Procedures/ Functions**

**Creating Types**

- CREATE TABLE customers (cust\_id NUMBER(5), cust\_name VARCHAR2(20), cust\_phone VARCHAR2(10));
- The table name is 'customers'
- Three columns named 'cust\_id, cust\_name, cust\_phone'
- Data types and length of columns have been defined
- If we enter the above table creation script in SQL\*Plus then the table will be created in our 'Default tablespace'.

### **This command can be used to change the format of an existing table.**

- ALTER TABLE table\_name MODIFY column\_definition
- ALTER TABLE table\_name ENABLE/DISABLE CONSTRAINT constraint\_name
- ALTER TABLE table\_name ADD column\_definitions
- ALTER TABLE table\_name DROP COLUMN column\_definition

### **Marking columns as unused**

• ALTER TABLE table\_name SET UNUSED COLUMN column\_definition

ALTER TABLE students ADD (date\_of\_birth DATE NULL);

ALTER TABLE students ADD (gender VARCHAR2(1) NULL);

ALTER TABLE students MODIFY (gender NOT NULL);

### **The DESC command displays the structure of the table created**

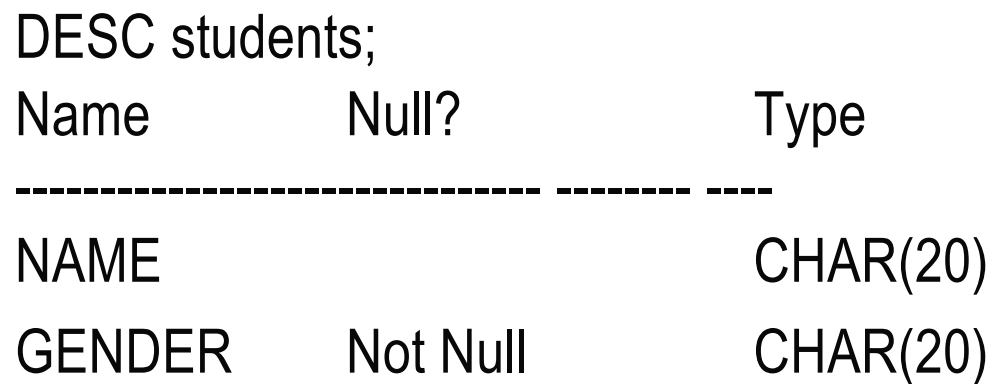

**The DROP command drops the database object permanently from the Database.**

DROP TABLE table\_name ;

# Data Definition Language

### **DDL statements also allow you to do the following:**

• Change the names of schema objects.

Ex: - rename <table\_name> to <table\_name1>

• Gather statistics about schema objects, validate object structure, and list chained rows within objects.

Ex: dbms\_stats.gather\_schema\_stats(OWNNAME=>,OPTIONS=>'GATHER AUTO', estimate\_percent=>DBMS\_STATS.AUTO\_SAMPLE\_SIZE); dbms\_stats.gather\_table\_stats('Table Owner','Table Name')

- Turn auditing options on and off (AUDIT, NOAUDIT).
- Add a comment to the data dictionary.

Ex: COMMENT ON COLUMN employees.job\_id IS 'abbreviated job title'

# Exercise

- 1. Create a table "Player" with the columns player\_id, country\_id, player\_name, nick\_name, DOB, active\_player, start\_date, end\_date and specialization.
- 2. Create a table "match\_details" with the columns match\_id, match\_date, host\_team,against\_team, venue\_played, overs\_played, win\_country\_id and result(W-win, T- Tie, D - drawn,A-Abandoned) Note- The host\_team and the against\_team should be number and have a reference to country id
- 3. Create a table "Country" with the columns country\_id, country\_name

### **Constraints define conditions which Oracle uses to maintain Data Integrity.**

### **Constraints**

- reduce effort in maintaining data in applications
- slow down data insertion and updates.

### **Constraints may be defined at the**

- Columns level as part of the column definition known as 'column level' constraint and/or
- Table level as part of the CREATE TABLE statement at the end known as 'table level' constraint
- Clauses that constrain multiple columns have to be table level constraints.

### **Domain Integrity Constraints**

- NULL / NOT NULL
- CHECK

### **Entity Integrity Constraints**

- UNIQUE
- PRIMARY KEY

### **Referential Integrity Constraints**

• FOREIGN KEY

### **Null / Not Null**

- CREATE TABLE customers (cust\_id NUMBER(5) NOT NULL, cust\_name VARCHAR2(20) NOT NULL, cust\_phone VARCHAR2(10) NULL);
- The NOT NULL in the create table statement is what is called a 'constraint'. The column must contain data or Oracle will not allow the row to be entered or updated.
- These are column level constraints
- Columns with a NOT NULL constraint cannot hold NULL values.

#### **Check**

- This constraint checks to see if incoming data meets certain criteria defined in the constraint.
- A column level CHECK cannot reference other columns and cannot use pseudocolumns such as SYSDATE,UID,CurrVal,NextVal,Level or Rownum.
- Multiple columns may be referred by Table level CHECK constraints.
- CREATE TABLE table\_name(

C1 NUMBER CHECK( C1 BETWEEN 10 AND 50),

C2 VARCHAR2(10),

C3 NUMBER,

CONSTRAINT my\_primary\_key PRIMARY KEY(C3), FOREIGN KEY C2 REFERENCES

some other table(column\_name));

#### **Unique**

- An candidate key is a combination of one or more columns which uniquely identify every row of the table.
- Candidate keys act as UNIQUE constraints.
- Unique key doesn't allow duplicates and may be NULL
- A table can have more than one unique keys
- A key comprises of more than one column known as composite key
- CREATE TABLE table\_name(

```
Column1 VARCHAR2(10) UNIQUE,
```

```
….,
UNIQUE(column2,column3…)
);
```
### **Primary Key**

- A primary key is also a candidate key with a few special characteristics  $\triangleright$  Each table can have exactly one primary key.
	- Ø A primary key column cannot contain NULL values.
- CREATE TABLE table\_name( C1 VARCHAR2(10) PRIMARY KEY, C2 NUMBER,…);
- CREATE TABLE table\_name( C1 VARCHAR2(10), C2 NUMBER,… PRIMARY KEY(C1,C2) );

#### **Foreign Key**

- This is also known as Referential Integrity Constraint
- This is a combination of columns whose values are based on the primary key values of another table.
- The referential integrity constraint can be defined on the same table as well.
- CREATE TABLE table\_name(

C1 VARCHAR2(10) PRIMARY KEY, C2 NUMBER REFERENCES some\_other\_table(column\_name), C3 NUMBER(10));

• The ON DELETE CASCADE clause tells Oracle to delete dependent rows when the parent row is deleted

#### **Naming Constraints**

- Constraints can have either
	- $\geq$  Oracle generated names of the type SYS\_C###### or
	- $\triangleright$  User defined names
- Constraint Names can be defined at the time of table creation.
- These names can be used to enable or disable constraints.
- CREATE TABLE table\_name(
	- C1 VARCHAR2(10),
	- C2 NUMBER CONSTRAINT uni\_constraint UNIQUE,
	- C3 NUMBER,
	- CONSTRAINT my\_constraint PRIMARY KEY(C3)
	- );

# Exercise

- 1. Create a table "score\_details" with the columns match\_id, player\_id, runs\_scored, sixes, boundaries, catches, stumped, run\_outs, batted and balls\_played.Define the match\_id and player\_id as a composite primary key. Define the match\_id as foreign key pointing to "match\_details" table and player\_id as foreign key to player\_id of "player" table.
- 2. Create a table "bowling" with the columns match\_id, player\_id, overs\_bowled, runs\_given, wickets\_taken, extras\_bowled. Define the match\_id and player\_id as a composite primary key. Define the match\_id as foreign key pointing to "match\_details" table and player\_id as foreign key to player\_id of "player" table.
- 3. Alter the "Country" table to make the country\_id as primary key and country\_name as not null column.
- 4. Alter the table "player" to have a check constraint on the column specialization to hold only the values "BM" ( batsman), "BO" (bowler), "AR" ( all rounder), "WK"(wicket keeper), "C" (captain)
- 5. Alter the match\_details table to make the match\_id as primary key.
- 6. Alter the "match\_details" table make the country\_id as a reference to country table

# Synonyms

### **A synonym provides an alias for a table. Types of synonyms**

- Private
- Public

### **Synonyms play an important role in distributed databases**

# Public Synonyms

#### **Public synonyms can only be created by the database administrator.**

CREATE [PUBLIC] SYNONYM [schema.]synonym

FOR [schema.]object[@dblink]

Eg. Create synonym inv\_298 for stock ;

# Aliases and Synonyms

Alias - An alias is another way of referring to the same database table/column within a sql script

- An alias is not a database object
- SELECT order.cust\_id cust, item.qty quantity FROM orders order, order items item WHERE order.order\_id = item.order\_id;
- Table/Alias : orders/order, order\_item/item
- Column/Alias: order.cust\_id/cust, item.qty/quantity

Synonyms - These are database objects which provides another,more secure way of referring to database tables.

- CREATE SYNONYM ord FOR orders;
- Synonym/Table: ord/orders

### **Indexes are database structures that enable faster data access. Indexes are used in an SQL database for two primary reasons**

- To facilitate the ordering of data based on the contents of the index's field or fields
- To optimize the execution speed of queries

### **Other types of Indexes**

- Descending Indexes
- Bit-Mapped Indexes
- Function Indexes
- Reverse-key Indexes

### **Creating an Index**

CREATE INDEX index\_name ON table\_name(column\_name1, [column\_name2], ...) TABLESPACE <tbsname>;

#### **Example:**

CREATE INDEX I\_empno ON employee(empno); CREATE INDEX I\_eno\_nm ON employee(empno , ename);

**SQL\*Plus takes advantage of indexes only when you use an expression involving an indexed column directly i.e., in the 'WHERE' clause.**

### **Unique Index**

• Indexes can guarantee that a column of a table contains unique values. To do this we create a unique index.

### **Example:**

• CREATE UNIQUE INDEX I\_empno ON employee(empno);

**Creating an index on columns that are frequently used in joins speeds up the operation.**

### **Function Indexes**

• Facilitate queries that qualify a value returned by a function or expression. The value of the function or expression is pre-computed and stored in the index.

Ex: - CREATE INDEX area\_index ON rivers (area(geo));

- It works only after 8.1.0 or higher versions
- The table must be analyzed after the index is created.
- The query must be guaranteed not to need any NULL values from the indexed expression, since NULL values are not stored in indexes.
### Indexes

#### **Reverse-Key Index**

- The bytes of the index are reversed before storage.
- Used often in cases where exact matches are required
- Traditional Indexes are more useful in situations where range checking is used.
	- $\triangleright$  E.g. Index values 1234 and 1235 are stored as 4321 and 5321.

### **Dropping an Index**

DROP INDEX index\_name;

#### **Data Dictionary Lookup tables for indexes**

USER\_INDEXES USER\_IND\_COLUMNS

### Indexes

#### **Guidelines on usage of Indexes**

- If a table has more than a few hundred rows, index it.
- For the index to be used in a partial match, the first column (leading-edge) must be used.
- Index only simple columns.
- Try not to create more than two or three indexes per table.
- Index frequently used columns. Especially if the columns are frequently being made use of in joins.
- Specify table space for each index created
- Parallelize Index creation by enabling the parallel degree option
- Calculate index initial, next storage sizes, PCTFREE values appropriately
- Consider Unrecoverable or No logging indexes for large index creation. ( you need to backup)
- Plan to re-create indexes if there were two many inserts and deletions
- Drop the indexes that are no longer required.

### Indexes

- If the optimizer decides against using the INDEX
- Functions have been applied on indexed columns.
- Cost based optimizers fail to use Indexes if their columns are part of an OR condition
- However, they slow data updates. Keep this in mind when doing many updates in a row with an index.
- LONG and LONG RAW columns cannot be indexed.
- If there are many nulls in a column and you don't search on not null columns alone.
- If the selection queries select more than 30% of the records in the table, index will be skipped.

### Database Sequences

Database sequences are special database objects that are used to generate integer values according to rules defined when the sequence was created.

Sequences are generally used to create primary keys, they can also be used to generate random numbers

CREATE SEQUENCE student\_id START WITH 1 INCREMENT BY 1 CACHE 20 ORDER;

# Database Sequences

SELECT student\_id.nextval FROM dual;

SELECT student\_id.currval FROM dual;

INSERT INTO students (name, date\_of\_birth, gender, student\_id) VALUES ('Taylor','01-JAN-77','F',student\_id.nextval);

DROP SEQUENCE student\_id;

### **Exercise**

- 1. Create a synonym for the "player" and "match\_details" table
- 2. Create a index on player\_name column on player table and a index on runs\_scored in score\_details table.
- 3. Create a sequence for generating player\_id and match\_id.
- 4. Create a sequence for generating the country\_id. Ensure that there is a difference of atleast 2 between each country id.

# Data Manipulation language

#### **These statements deal with the manipulation of data in the database.**

- SELECT
- INSERT
- UPDATE
- DELETE

# Data Manipulation language

#### **To add new rows into the database**

Eg:INSERT INTO employee VALUES(122, 'SMITH','MANAGER', '10- AUG-93', 9000 );

#### **To make changes to existing data in the table.**

Eg:UPDATE employee SET sal=sal+ 500 WHERE empno= 122 ;

#### **To remove the specified data from the table.**

Eg:DELETE FROM employee WHERE empno = 100;

### Data Retrieval

### **'SELECT' command is used to query data from the database.**

Eg.

SELECT \* FROM employee ;

SELECT DISTINCT job FROM employee ;

#### **Conditional Retrieval**

- SELECT \* FROM employee *WHERE empno=102;*
- SELECT ename,sal FROM employee *WHERE empno=102;*

**User access to the database is controlled in SQL by granting and/or revoking privileges.**

**These privileges control access to the data as well as to the resources of the database**

#### **SQL allows two types of privileges**

- System privileges- Extend permission to execute
	- $\triangleright$  Data Definition commands
		- E.g. CREATE TABLE…
	- $\triangleright$  Data Control commands
		- E.g. ALTER USER…
- Object privileges Extend permissions to operate on a named database object

**These statements deal with granting and revoking access and privileges to the data structures and resources.**

- GRANT
- REVOKE

**GRANT** privileges {|ON object name}TO username {WITH GRANT OPTION} **REVOKE** privileges {|ON object name}FROM username

E.g. GRANT SELECT TO user1; GRANT ALL TO user2; GRANT UPDATE TO user3; GRANT ALL TO user3 WITH GRANT OPTION; REVOKE UPDATE FROM user3;

The user can grant privileges on any object created by him.

Object Privileges – ALL,ALTER,DELETE,EXECUTE, INDEX, INSERT, READ, REFERENCES,SELECT, UPDATE

INSERT,UPDATE,DELETE are available on materialized views only if the materialized view is Updateable.

Privileges granted on objects are also available to their synonyms.

Allotting privileges 'WITH GRANT OPTION' allows users to pass on their privileges to other users.

• E.g. GRANT SELECT ON table\_name TO user\_name WITH GRANT OPTION.

 $\checkmark$  The SELECT privilege can be passed on by user *user\_name* to other users.

### **A ROLE is a collection of privileges given to many users at a time.**

- CREATE ROLE role\_name {NOT IDENTIFIED | IDENTIFIED {BY passwd | EXTERNALLY }}
- Once the role is created privileges may be granted to it.
- Standard Roles: Connect Role,Resource Role, DBA Role
- User defined Roles
	- $\triangleright$  CREATE ROLE DML\_ROLE;
	- $\triangleright$  GRANT SELECT, INSERT TO DML\_ROLE;
	- Ø GRANT DML\_ROLE TO <user>

# Transaction Control Statements

#### **A transaction is a logical unit of work transactions can occur between any of the following events -**

- Connecting to Oracle
- Disconnecting from Oracle
- Committing changes to the database
- Rollback

# Commit

#### **A commit ends the current transaction and makes permanent any changes made during that transaction.**

```
Eg
statement 1;
.............;
.....;
Commit;
........;
statement7.......;
```
### **Rollback**

**The Rollback statement does exactly the opposite of commit. It ends the transaction, but undoes any changes made during the transaction.**

Statement1;

...........................;

.....................; Rollback;

........................;

# **Savepoint**

**Savepoint marks and save s the current point in the processing of a transaction. Used with the rollback statement, savepoints can undo parts of a transaction.**

Rollback to savepoint ;

.........; .............; savepoint1; ...........; savepoint2; Rollback to savepoint1; Pseudo Columns

**SEQUENCE.NEXTVAL SEQUENCE.CURRVAL ROWNUM ROWID SYSDATE**

### Recap

- Where do we use sequences?
- Why do we need synonyms?
- What is materialized view?
- What are the type of indexes?
- What are the advantages and disadvantages of indexes?
- How can you delete the first 5 rows in a table?
- Why do we need Roles?
- What is the use of Save points?

### Exercise

- 1. Insert records into the country, player, match\_details, score\_details and bowling tables.
- 2. Update the specialization of few players to all rounder in "player" table.
- 3. Try to delete a country\_id from "country" table for a country\_id which has a record in other tables.
- 4. Select the score details for a player given the player id.
- 5. Select the player id's who are active players and are all rounder.
- 6. Select the winner country id given a venue.
- 7. Create a role called viewer and assign the select privileges on player, match details and country. Assign this to a user trg01. Login as trg01and try selecting the records from above tables, bowling and score details
- 8. Create a role called owner and assign the select and insert privileges on all tables. Assign this to a user trg02. Login as user trg02 and try selecting the records from all tables. Try to insert records as well into these tables.
- 9. Revoke the reviewer role to the user trg01 and assign owner role to the user trg01.

# **Operators**

#### **Types of operator**

- Aritmetic Operators
- Concatenation Operators
- Comparison Operators
- Logical Operators
- Set Operations

#### **Precedence**

- Unary operators
- Binary operators
	- $\triangleright$  multiplication, division
	- $\triangleright$  addition, subtraction, concatenation
	- $\triangleright$  comparison
	- $\triangleright$  exponentiation
	- $\triangleright$  conjunction(AND)
	- $\triangleright$  disjunction(OR)

# Arithmetic Operators

- **+ (Addition), - (Subtraction),**
- **\* (Multiplication), / (Division)**

Eg.

SELECT Name, Above, Below, Empty,

Above + Below As Plus,

Above - Below As Minus,

Above \* Below As Times,

Above / Below AS Divided

FROM Math WHERE Name='EXAM';

NAME ABOVE BELOW EMPTY PLUS MINUS TIMES DIVIDED

-------- ---------- --------- --------- ------- --------- -------- -----------

EXAM 2 -3 -1 5 -6 - .666

# Concatenation operator

#### **|| (Concatenation)**

Tells Oracle to concatenate, or stick together, two strings.

The strings can be either column names or literals .

Eg.,

SELECT City  $||$  ','  $||$  Country from LOCATION;

CITY || ',' || Country

ATHENS, GREECE CHICAGO, UNITED STATES

--------------------------------------

Comparison Operators

**=, != , <>, >, >=, <, <= BETWEEN IN, NOT IN LIKE IS NULL**

**Logical Operators AND OR NOT**

### Comparison Operators

#### **Examples:**

SELECT empno,ename FROM employee WHERE job = 'MANAGER' AND hiredate >= '01-JAN-94';

SELECT empno, ename FROM employee WHERE sal BETWEEN 5000 AND 9000;

SELECT ename,sal FROM employee WHERE job IN ('CLERK','ANALYST','SALESMAN');

### Comparison Operators

**The Like operator is used to search for a particular pattern. An underline character (\_) represents one space or a character A percent sign (%) represents any number of spaces or characters**

SELECT empno, sal FROM employee WHERE ename LIKE 'M\_LLER'; SELECT empno, sal FROM employee WHERE ename LIKE 'M%'; SELECT \* FROM friends WHERE phone LIKE'555-6\_6\_'; SELECT empno,sal FROM employee WHERE ename NOT LIKE 'P%';

# Set Operators

Set operators combine the results of two component queries into a single result

Major set operators

- UNION: All rows selected by either query.
- UNION ALL:All rows selected by either query, including all duplicates.
- INTERSECT:All distinct rows selected by both queries
- MINUS:All distinct rows selected by the first query but not the second

Note: - The set operators are not valid on columns of type BLOB, CLOB, BFILE, VARRAY, or nested table.

# Set Operators

Eg.

SELECT reg\_no,stu\_name,total

FROM school a

UNION ALL

SELECT reg\_no,stu\_name,total

FROM school\_b

Number of column names and data type of each column should be same for set operations

Order by clause can come in the last query only

### User Defined Operators

Like built-in operators, user-defined operators take a set of operands as input and return a result

Operators can be referenced by index types and by DML and query SQL statements

Operators reference functions, packages, types, and other userdefined objects.

**Syntax** 

CREATE {|OR REPLACE| OPERATOR {|SCHEMA.}operator\_name BINDING binding\_clause ;

where the BINDING binding clause is

BINDING {|(param1…)} RETURN return\_type implementation\_clause

# User Defined Operators

### **Example**

CREATE OPERATOR scott.merge BINDING (varchar2, varchar2) RETURN varchar2 USING text.merge, (spatial.geo, spatial.geo) RETURN spatial.geo USING spatial.merge;

This example

- creates an operator called MERGE in the SCOTT schema
- The first binding is for merging two VARCHAR2 values and returning a VARCHAR2 result.
- The second binding is for merging two geometries into a single geometry.
- The corresponding functional implementations for the bindings are also specified.

note: - text.merge and spatial.merge are functions

### ORDER BY Clause

#### **This clause is used to control the order in which the rows are displayed i.e., either ascending or descending**

SELECT empno , ename , job FROM employee ORDER BY ename desc ; SELECT empno, ename , job FROM employee ORDER BY ename , job ;

### **Functions**

**Arithmetic Functions Character Functions Date Functions Aggregate Functions**

### Arithmetic Functions

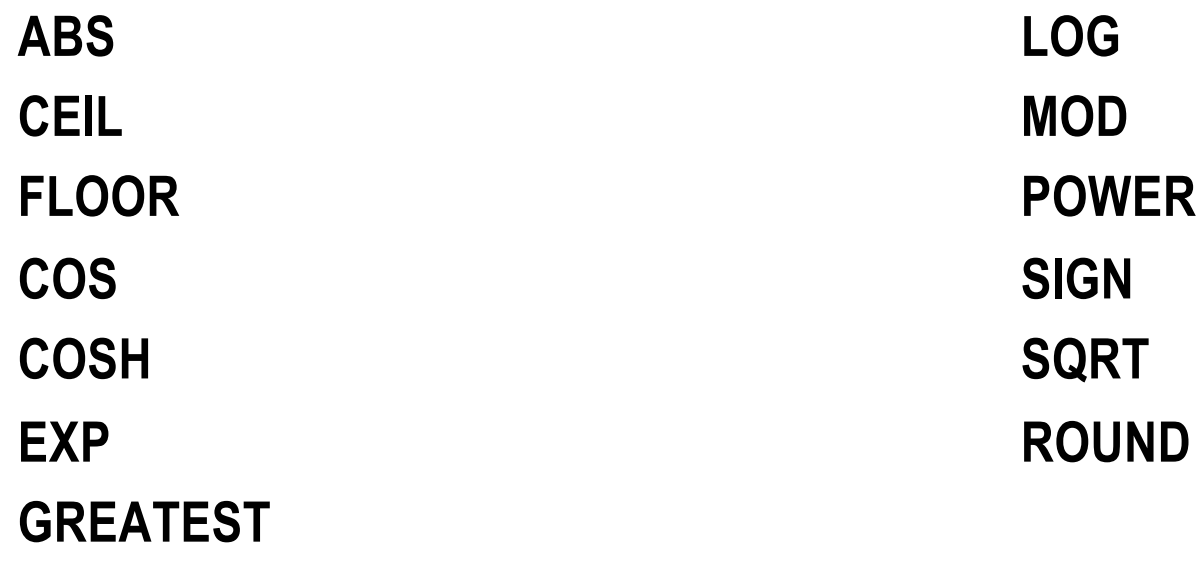

**LEAST**

**LN**

# Arithmetic Functions

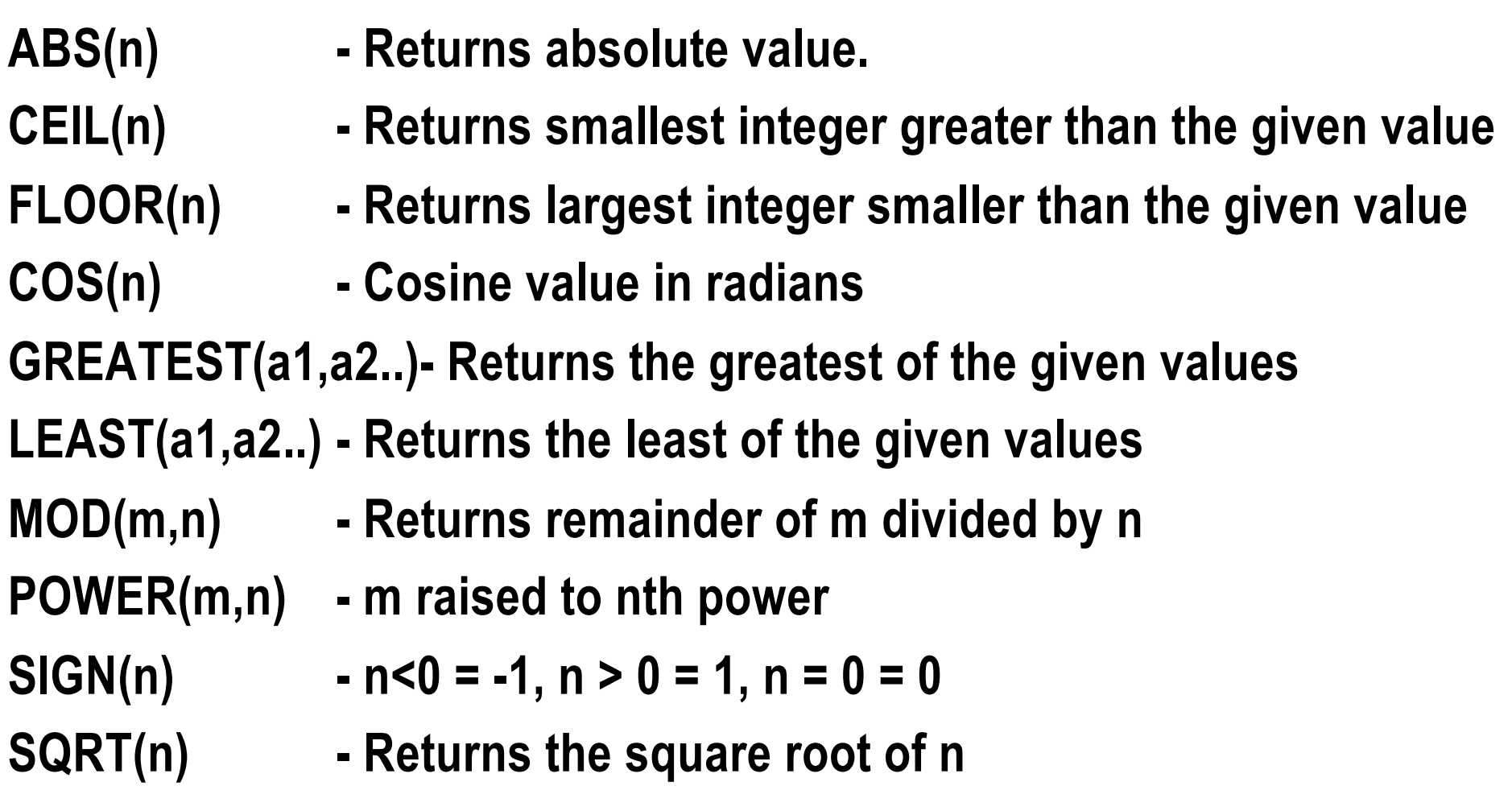

**ROUND(n[,m]) - Returns n rounded to m decimal places, m default is 0**

```
Arithmetic Functions
SELECT ABS(-4) FROM DUAL
ABS(-4)
----------
    4
SELECT SIGN(7) FROM DUAL;
SIGN(7)
----------
     1
SELECT SIGN(7) FROM DUAL;
SIGN(-7)
----------
    -1
```
# Character Functions

#### **Condition Checking**

- DECODE
- NVL
- NVL2

#### **Character Functions**

- INITCAP
- INSTR
- LENGTH
- LOWER,UPPER
- RPAD,LPAD
- TRIM,LTRIM,RTRIM
- SOUNDEX
## Character Functions

- DECODE(e,s1,r1,s2,r2..) Returns r1 if e matches s1 etc., NVL(expr1, expr2) - Returns expr2 if expr1 is null else expr1 NVL2(expr1,expr2,expr3) - Returns expr2 if expr1 is not null else expr3 INITCAP(char) - Returns the initial character capitalized INSTR(char1,char2[,n[,m]]) - Position of mth occurrence of char2 in char1 starting from n position LENGTH(char) - Returns the length of the character LOWER, UPPER(char) - Returns lower case or upper case characters RPAD,LPAD(char1,n[,char2])- Right or left pad char1 to length n with char2. Default blank TRIM,LTRIM,RTRIM(char[,set])- char, with final characters removed after the last character not in set. set defaults to ' '. SOUNDEX(char) - A char value representing the sound of the word(s)in char.
	- REPLACE(ch,srch,rep) ch, with every occurrence of srch replaced by rep
	- SUBSTR(char,m[,n]) Returns sub string of of char from position m for n bytes

TRANSLATE(char,from,to) - from will be translated to to in char

## Character Functions

#### **SELECT LENGTH('Rama Devi') FROM DUAL;** LENGTH('RAMADEVI')

9

**SELECT RPAD('5000',14,'\*') FROM DUAL;** RPAD('5000',14

5000\*\*\*\*\*\*\*\*\*\*

--------------

------------------

**SELECT DECODE(sex, 'M', 'Male', 'F', 'Female', 'Unknown') FROM employees;**

Date Functions

**ADD\_MONTHS GREATEST LEAST LAST\_DAY MONTHS\_BETWEEN NEW\_TIME NEXT\_DAY SYSDATE TO\_CHAR**

Date Functions

## **SELECT SYSDATE FROM DUAL; SYSDATE**

28-JUL-03

---------

## **SELECT ADD\_MONTHS(SYSDATE,3) FROM DUAL;** ADD\_MONTH

28-OCT-03

---------

# Aggregate Functions

The aggregate functions are applied to each group of rows and a single result row is returned for each group

All aggregate functions other than COUNT and GROUPING ignore NULLs

Major Aggregate functions

- COUNT
- SUM
- MAX
- MIN
- AVG
- GROUPING:Used with GROUP BY

## GROUP BY Clause

**The Group by Clause groups the selected rows based on the value of expression for each row and returns a single row of summary information for each group.**

SELECT deptno, AVG (pay)

FROM employee

GROUP BY deptno ;

## HAVING Clause

**It works just like the 'WHERE' clause except that its logic is only related to results of GROUP BY functions.**

SELECT job, count(\*), 12 \* AVG(Sal) FROM employee

GROUP BY job HAVING count( $\checkmark$ ) > 1;

## CASE WHEN Clause

**In a searched CASE expression, Oracle searches from left to right until it finds an occurrence of condition that is true, and then returns return\_expr.**

- **If no condition is found to be true, and an ELSE clause exists, Oracle returns else\_expr. Otherwise, Oracle returns null.**
- **CASE expressions let you use IF ... THEN ... ELSE logic in SQL statements without having to invoke procedures** SELECT ename, CASE WHEN sal>1000 THEN 'Sal greater than 1000' ELSE 'Under paid' END salary\_status FROM employees;

## Exercise

1.Select the team id's and venue of match which was held between a given dates

2.Select the player ids, who has scored century against a given country.

- 3. Select the bowler id's who have not taken any wickets but bowled 10 overs and given less than 20 runs in a match.
- 4. Select all the matches played by a country id as host team or against team. Use the union operator to append the output of two queries.
- 5. Select the nick name of the players who are active for a given country. If nick name is null then display it as "No Nickname".
- 6. Find the average score for a given player\_id.
- 7. Find the total runs scored by a given player\_id.
- 8. Find the maximum and minimum runs scored by each players
- 9. Find the maximum and minimum runs scored by each players. Select only the players who have scored atleast 500 runs.

## Joins

A join is a query that combines rows from two or more tables, views, or materialized views.

Oracle performs a join whenever multiple tables appear in the query's FROM clause. The query's select list can select any columns from any of these tables.

- If any two of these tables have a column name in common, then you must qualify all references to these columns throughout the query with table names to avoid ambiguity.
- Most join queries contain WHERE clause conditions that compare two columns, each from a different table. Such a condition is called a join condition.
- In addition to join conditions, the WHERE clause of a join query can also contain other conditions that refer to columns of only one table. These conditions can further restrict the rows returned by the join query.

## **Joins**

#### Eg.

SELECT \*

FROM student, mark

SELECT stu.reg\_no, name, mark1, mark2 FROM student stu, mark ma

SELECT stu.reg\_no, name, mark1, mark2 FROM student stu, mark ma WHERE mark1 >= 40 AND mark2 >= 40

# Equi-joins and Nonequi-joins

**An equijoin is a join with a join condition containing an equality operator. An equijoin combines rows that have equivalent values for the specified columns.**

SELECT stu.reg\_no, name, mark1, mark2 FROM student stu, mark ma WHERE stu.reg\_no = ma.reg\_no

#### **An non equijoin is a join with a join condition containing other than equality operator.**

## Self Joins

**A self join is a join of a table to itself.** 

**This table appears twice in the FROM clause and is followed by table aliases that qualify column names in the join condition.** 

The following query will select the employee name and his manager details.

SELECT emp.emp\_id, emp.emp\_name, emp1.emp\_name FROM employee emp, employee emp1  $WHERE$  emp.mgr\_id = emp1.emp\_id

## Outer Joins

**An outer join extends the result of a simple join.** 

**An outer join returns all rows that satisfy the join condition and also returns some or all of those rows from one table for which no rows from the other satisfy the join condition**

- SELECT stu.reg\_no, ma.mark1
- FROM student stu, mark ma
- WHERE  $stu.read-no = ma.read.no(+)$

**A Subquery is a query inside a query and has the following advantages:**

- An SQL statement with a subquery is more often the most natural way to express a query because it closely parallels the English language description of a query.
- Subqueries are easier to write because they let us break the query into pieces.
- There are some queries that can only be written using a subquery.

#### **Examples:**

```
SELECT ename, job FROM employee WHERE job = 
(SELECT job FROM employee WHERE ename = 'MILLER');
```
SELECT ename,job FROM employee WHERE deptno = 10 AND job IN ( SELECT job FROM emp WHERE deptno = 30);

```
SELECT ename , job, sal FROM employee 
WHERE (job , sal ) = (SELECT job , sal FROM employee WHERE 
ename = 'JONES');
```
**Subqueries can also be used to retrieve information from more than one table.**

SELECT ename , job FROM employee WHERE job IN

(SELECT job FROM employee E, dept D WHERE D.loc = 'CHICAGO'

AND E.deptno = D.deptno) ORDER BY job;

### **Multiple subqueries can be part of a query**

SELECT ename, job , deptno ,sal FROM employee WHERE job = (SELECT job FROM employee WHERE ename = 'SMITH') OR sal <= (SELECT sal FROM employee WHERE ename = 'KING')

ORDER BY job ,sal ;

#### **Subqueries can have more subqueries nested in it**

SELECT ename,job FROM emp WHERE deptno = 20 and job IN

(SELECT job FROM emp WHERE deptno =

(SELECT deptno FROM dept WHERE dname = 'SALES');

**The 'exists' clause checks whether a subquery produces any rows of query results.** 

**The logical expression 'exists' is true if the subquery returns at least one row and false if not.**

SELECT job, ename , empno ,deptno FROM emp E WHERE EXISTS (SELECT \* FROM emp WHERE E.empno = mgr) ORDER BY job , ename;

## Correlated Subquery

## **Correlated subqueries enable you to use an outside reference to the query. The subquery will get executed once for every row returned by the main query**

Eg.

To find the employees who earn more than the average

salary of employees in their own departments.

Part 1

SELECT ename ,sal FROM employee WHERE sal >

(average salary of employee's department)

Part2

We also need a subquery that calculates average salary of each candidate employee's department.

SELECT avg(sal) FROM employee WHERE

deptno = (candidate row's value of deptno)

## Correlated Subquery

#### **Hence we arrive at:**

• SELECT ename , sal FROM employee X WHERE sal > ( SELECT avg( sal ) FROM employee WHERE X.deptno = deptno ) ORDER BY deptno , sal;

#### **Subquery to delete duplicate records from the table**

DELETE FROM table t WHERE rowid > (SELECT Min(rowid) FROM table  $t1$  WHERE  $t1$  column =  $t$  column);

#### **Subquery with a HAVING clause**

• SELECT job, AVG (sal) FROM employee GROUP BY job HAVING AVG(sal) > (SELECT AVG (sal) FROM emp WHERE deptno = 30);

**A view is a kind of a virtual table in the database whose contents are defined by a query.**

#### **Creating a View**

CREATE {OR REPLACE} VIEW <view\_name> [(column1, column2...)] AS SELECT <table\_name column\_names> FROM <table\_name>

Eg. CREATE VIEW sales\_persons AS SELECT empno , ename , job FROM employee WHERE job = 'SALESMAN';`

#### **Views from complex queries**

CREATE VIEW empgrade (grade , employee , desig , pay ,site)

AS

SELECT S.grade ,E.ename , E.job , E.sal , D.deptno

FROM employee E , dept D, salgrade S

WHERE S.sal BETWEEN S.low AND S.high AND E.deptno = D.deptno;

CREATE OR REPLACE VIEW salary (name , monthly\_pay, annual\_pay ) AS SELECT ename, sal, sal \* 12 FROM employee ;

#### **Dropping a view**

• DROP VIEW view\_name;

#### **The following restrictions apply for Modification of views:**

- You cannot use ORDER BY in a CREATE VIEW statement
- You cannot INSERT into the underlying tables if they have any NOT NULL columns which are not a part of the view definition
- You cannot modify the view if it references pseudocolumns like ROWNUM or uses GROUP BY or DISTINCT clauses..
- You cannot INSERT/UPDATE a view if the columns being referenced by the INSERT/UPDATE contain functions

#### **Advantages of Views**

- Providing user security functions
- Converting between units
- Creating a new virtual table format
- Simplifying the construction of complex queries

## Materialized Views

A materialized view is a database object that contains the results of a query. They are local copies of data located remotely.

CREATE MATERIALIZED VIEW <View Name> [REFRESH [FAST|COMPLETE|FORCE]] [START WITH DATE] [NEXT DATE ] [WITH PRIMARY KEY | ROWID] <Query>

ex: **CREATE MATERIALIZED VIEW mv\_emp\_pk REFRESH FAST START WITH SYSDATE NEXT SYSDATE + 2WITH PRIMARY KEY AS SELECT \* FROM emp@remote\_db;**

- Refresh option states how the refresh of remote data occurs. Fast options specifies that the modified data be transferred through the materialized view logs ( table)
- Refresh Complete states that the data be refreshed completely. Force will choose fast refresh if possible else do complete refresh.
- Start date states from when refresh should start and next date gives the duration
- Primary key or rowid specifies which is the used as the key in master table

## Recap

- Types of functions
- Types of joins
- Sub query
- Views

## Exercise

- 1. Select the player name and his captain name using a self join.
- 2. Select the player name and the country name of all active players.
- 3. Select the runs, boundaries, sixes. catches, runs given and wickets taken by a player in each match. ( Use outer join)
- 4. Select the top ten batsman and the runs they scored in this year.
- 5. Select the player names who have scored more than the average runs of that country.
- 6. Select the player\_name and the runs scored by the players who have just batted and never bowled in that match.
- 7. Create a view for listing the player\_id, country\_id who are are currently active. Grant select access to viewer role on this table. Login as trg01 and query from this view.

# **DAY 2**

## DAY2: Advanced SQL

- **Object-Relational Features**
- **Defining Object Types**
- **Declaring and Defining Methods**
- **Defining Object Tables**
- **Defining relationship between object and relational table**
- **OIDs and REF/DEREF**
- **VARRAYS**
- **Nested Tables**
- **Triggers**
- **Stored Procedures**

## Object-Relational Features

**The object-relational model is an evolutionary way to introduce objectoriented features to the database without giving up the existing relational features that are used in existing applications.**

**Oracle 8i is a ORDBMS. Ie. Object Relational Database Management System**

# Defining Object Types

### **An object type is a schema object with three kinds of components:**

- A name, which identifies the object type uniquely within that schema.
- Attributes, which model the structure and state of the real-world entity. Attributes can be built-in types or object types.
- Methods, functions or procedures that implement operations that mimic ones you can perform on the real-world entity.

#### **Oracle automatically creates a constructor when an object is defined**

• CREATE{|OR REPLACE} TYPE address\_ty AS OBJECT( street VARCHAR2(50), city VARCHAR2(50), zip NUMBER PRIMARY KEY);

Defining Object Types and Relational Tables

```
CREATE TYPE PointType AS OBJECT (
   x NUMBER,
   y NUMBER
   );
   /
CREATE TYPE LineType AS OBJECT (
   end1 PointType,
   end2 PointType
   );
   /
CREATE TABLE Lines (
   lineID INT,
   line LineType
   );
```
## Defining Object Types and Relational Tables

- **DROP TYPE Linetype;**
- INSERT INTO Lines VALUES(27, LineType( PointType(0.0, 0.0), PointType(3.0, 4.0) ) );

## Declaring and Defining Methods

- A type declaration can also include methods that are defined on values of that type.
- The method is declared by MEMBER FUNCTION or MEMBER PROCEDURE in the CREATE TYPE statement, and the code for the function itself (the definition of the method) is in a separate CREATE TYPE BODY statement.
- CREATE TYPE LineType AS OBJECT ( end1 PointType, end2 PointType, MEMBER FUNCTION length(scale IN NUMBER) RETURN NUMBER, PRAGMA RESTRICT\_REFERENCES(length, WNDS) ); /

## PRAGMA

Pragma specifies the purity level of the functions defined. The syntax is

PRAGMA RESTRICT\_REFERENCES (function\_name, WNDS [, WNPS] [, RNDS] [, RNPS])

- WNDS Writes no database states., Asserts that the function does not modify any database tables
- WNPS Writes no package states
- RNDS Reads no database states
- RNPS Reads no package states

WNDS level is mandatory in the pragma

## Declaring and Defining Methods

- Note the ``pragma'' that says the length method will not modify the database (WNDS = write no database state). This clause is necessary if we are to use length in queries
- CREATE TYPE BODY LineType AS MEMBER FUNCTION length(scale NUMBER) RETURN NUMBER IS BEGIN RETURN scale \* SQRT((SELF.end1.x-SELF.end2.x)\*(SELF.end1.x-SELF.end2.x) + (SELF.end1.y-SELF.end2.y)\*(SELF.end1.y-SELF.end2.y) ); END; END; /
- SELECT lineID, II.line.length(2.0) FROM Lines II;
- SELECT II.line.end1.x, II.line.end1.y FROM Lines II;
## Defining Object Tables

An object table is a special kind of table in which each row represents an object.

CREATE TABLE Lines1 OF LineType;

Oracle allows you to view this table in two ways:

- A single-column table in which each row is a LineType object, allowing you to perform object-oriented operations.
- A multi-column table in which each attribute of the object type LineType, namely end1 and end2, occupies a column, allowing you to perform relational operations.

INSERT INTO Lines1

```
VALUES (LineType( PointType(0.0, 0.0)), …. );
SELECT VALUE(p) FROM Lines1 p
   WHERE p end 1 x = 3;
```
The first instruction inserts a PERSON object into PERSON\_TABLE as a multicolumn table. The second selects from PERSON\_TABLE as a single column table.

## Defining relationship between object and relational table

#### • **Create an object table**

- Ø CREATE TYPE STU\_TYPE AS OBJECT (REG NUMBER, NAME VARCHAR2(15));/
- Ø CREATE TABLE STUDENT OF STU\_TYPE (REG PRIMARY KEY)

### • **Create a relational table with reference**

 $\triangleright$  CREATE TABLE MARK (STU\_MAST REF STU\_TYPE SCOPE IS STUDENT, MARK1 NUMBER, MARK2 NUMBER);

### • **Insert data into the object table**

- Ø INSERT INTO STUDENT VALUES(101,'Raja');
- Ø INSERT INTO STUDENT VALUES(102,'Sunil');

## Defining relationship between object and relational table

### • **Insert data into the relational table with reference**

- $\triangleright$  INSERT INTO MARK
	- SELECT REF(S), 60, 70
	- FROM STUDENT S
	- WHERE  $RFG = 101$
- **Query the reference table**
	- $\triangleright$  SELECT STU\_MAS, MARK1, MARK2
		- FROM MARK

## OIDs and REF/DEREF

**Each row of an Object Table is an Object**

**Each Object of an object table gets an OID when it is created**

- **Objects that occupy complete rows in object tables are called row objects.**
- **Objects that occupy table columns in a larger row, or are attributes of other objects, are called column objects.**

## OIDs and REF/DEREF

### **REF**

- A REF is a logical "pointer" to a row object.
- It is an Oracle built-in datatype
- SELECT REF(L) FROM LINES1 L
- This will return the unique OID for each object in this table

### **DEREF**

- Accessing the object referred to by a REF is called dereferencing the REF.
- SELECT DEREF(M.STU\_MAS) FROM MARK M

### **VALUE**

- Accessing the value of an object
- SELECT VALUE(M) FROM STUDENT M

## **Collections**

**Oracle supports two collection datatypes for modelling one-to-many relationships** 

- VARRAYS (Varying Arrays)
- NESTED TABLES

**For example, a purchase order has an arbitrary number of line items, so you may want to put the line items into a collection**.

## VARRAYS

**An array is an ordered set of data elements and All elements of a given array are of the same datatype.** 

- **Each element has an index, which is a number corresponding to the element's position in the array.**
- **The number of elements in an array is the size of the array.**
- **Oracle allows arrays to be of variable size, which is why they are called VARRAYs. You must specify a maximum size when you declare the array type.**

## VARRAYS

#### **For example,**

- CREATE TYPE MARK AS VARRAY(5) OF NUMBER(3);
- CREATE TABLE STUDENT(REG NUMBER(6) PRIMARY KEY,

NAME VARCHAR2(10) UNIQUE, MARKS MARK);

- INSERT INTO STUDENT VALUES(110789,'Girish',MARK(60,80,NULL,90));
- SELECT \* FROM STUDENT

#### **Creating an array type does not allocate space. It defines a datatype**

### **The individual elements of a VARRAY cannot be referenced by index in DML or SQL statements**

**Using PL/SQL constructs, we can access individual array elements**

## VARRAYS

CREATE TYPE GAS\_LOG\_TY AS OBJECT ( GALLONS NUMBER, FILLUP\_DATE DATE, GAS\_STATION VARCHAR2(255));

CREATE TYPE GAS\_LOG\_VA AS VARRAY(100) OF GAS\_LOG\_TY;

CREATE TABLE GAS\_LOG (VIN NUMBER NOT NULL, GAS\_LOG GAS\_LOG\_VA);

insert into gas\_log values (101010101010101,gas\_log\_va(gas\_log\_ty(32,sysdate-1,'Shell')));

insert into gas\_log values (321321321321321,gas\_log\_va( gas\_log\_ty(45,sysdate-10,'Diamond Shamrock'), gas\_log\_ty(31,sysdate-9,'Shell'), gas\_log\_ty(32,sysdate-8,'Shell'), gas\_log\_ty(33,sysdate-7,'Texaco'),

gas\_log\_ty(34,sysdate-6,'Texaco'), gas\_log\_ty(35,sysdate-5,'Diamond Shamrock')));

select \* from gas\_log;

SQL>col gas\_station for a40

select a.vin,var.gallons,var.fillup\_date,var.gas\_station from gas\_log a, table(gas\_log) var;

## Nested Tables

**A nested table is an unordered set of data elements, all of the same datatype.** 

- **It has a single column, and the type of that column is a built-in type or an object type.**
- **If the column in a nested table is an object type, the table can also be viewed as a multi-column table, with a column for each attribute of the object type.**
- **A table type definition does not allocate space. It defines a type**

## Nested Tables

### **For example, in the purchase order , the following statement declares the table type used for the nested tables of line items:**

- CREATE TYPE lineitem\_table AS TABLE OF lineitem;
- CREATE TABLE purchase\_order\_table OF purchase\_order NESTED TABLE lineitems STORE AS lineitems table;
- The second line specifies LINEITEMS\_TABLE as the storage table for the LINEITEMS attributes of all of the PURCHASE\_ORDER objects in PURCHASE\_ORDER\_TABLE.
- SELECT \* FROM THE (SELECT lineitem FROM lineitem\_table) nested

### **A convenient way to access the elements of a nested table individually is to use a nested cursor**

#### **THE allows us to treat a nested relation as a regular relation**

## Nested Tables

#### **Example**

```
create or replace type item as object ( 
item_id Number ( 6 ), 
descr varchar2(30 ), 
quant Number ( 4,2) );
```
create or replace type items as table of item;

```
create table bag_with_items (
```

```
bag_id number(7) primary key,
```

```
bag_name varchar2(30) not null,
```

```
the_items_in_the_bag items )
```
nested table the\_items\_in\_the\_bag store as bag\_items\_nt;

## Introduction To Database Objects

**Triggers**

**Stored Procedures**

### **Database Triggers**

- A database trigger is a stored subprogram associated with a table.
- Oracle can automatically fire the database trigger before or after an INSERT, UPDATE, or DELETE statement.

### **Applications where database triggers are useful**

- Verify data integrity on insertion or update
- Implement delete cascade
- Log events transparently
- Enforce complex business rules
- Initiate business process
- Derive column values automatically
- Enforce complex security rules
- Maintain replicated data

### **There are several types of database triggers:**

- Triggers are broadly classified as under
	- $\triangleright$  Statement Level
	- $\triangleright$  Row Level
- The triggers are listed below

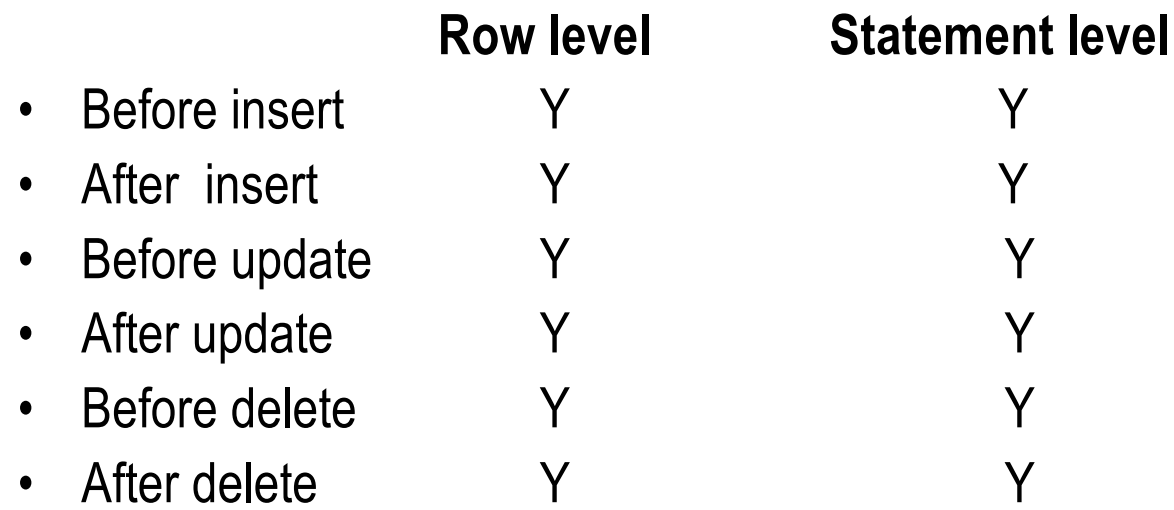

CREATE [OR REPLACE] TRIGGER [schema.]trigger {BEFORE *event* | AFTER *event* | INSTEAD OF *event*} *referencing\_clause* WHEN (condition) pl\_sql\_block

*event* can be one or more of the following (separate multiple events with OR)

DELETE *event\_ref,* INSERT *event\_ref,* UPDATE *event\_ref* UPDATE OF column, column... *event\_ref* ddl statement ON [schema.] {table|view} ddl\_statement ON DATABASE SERVERERROR, LOGON, LOGOFF, STARTUP, SHUTDOWN *event\_ref:* ON [schema.]table ON [schema.]view ON [NESTED TABLE nested table column OF] [schema.]view *referencing\_clause*: FOR EACH ROW REFERENCING OLD [AS] old [FOR EACH ROW] REFERENCING NEW [AS] new [FOR EACH ROW] REFERENCING PARENT [AS] parent [FOR EACH ROW]

create ore replace trigger trg\_emp before insert or update on employee for each row

begin

```
:new.modified_date := sysdate;
```
end;

**Use INSTEAD OF triggers to perform DELETE, UPDATE, or INSERT operations on views, which are not inherently modifiable** 

### **The following view involves a join of two tables and the ability to update records in the view is limited**

CREATE VIEW worker\_lodging\_manager

AS

SELECT worker.name, lodging.lodging, lodging.manager FROM worker,lodging WHERE worker.lodging = lodging.lodging

## Instead Of Triggers

#### **If we use an INSTEAD OF trigger, we can tell Oracle how to update, delete, or insert records in tables**

```
CREATE OR REPLACE TRIGGER worker_lodging_manager_update
INSTEAD OF UPDATE ON worker_lodging_manager
FOR EACH ROW
BEGIN
      IF :old.name <> :new.name THEN
      UPDATE worker SET name = :new.name WHERE name = :old.name;
      END IF;
      IF :old.lodging <> :new.lodging THEN
      UPDATE worker SET lodging = :new.lodging WHERE name = :old.name;
      END IF;
      IF :old.lodging <> :new.lodging THEN
      UPDATE lodging SET manager = :new.manager WHERE lodging = :old.lodging;
      END IF;
END
```
## New Database Triggers - In Oracle 8i

**Prior to Oracle 8i, database triggers could be applied to tables only. Essentially, they were table triggers.** 

**Oracle 8i introduces eight new database triggers, which extend beyond previous limitation.** 

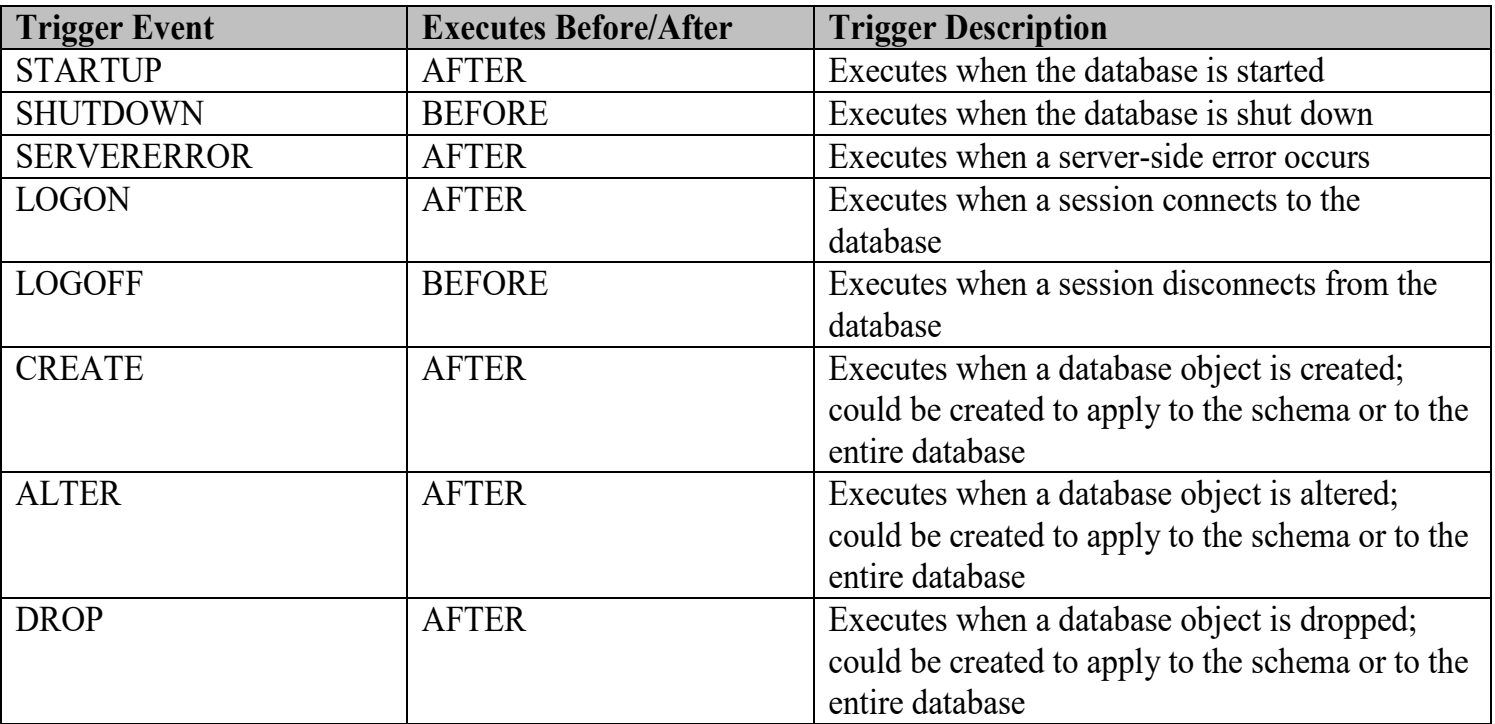

### **Stored Procedures are database objects.**

**A stored procedure is a precompiled oracle statement(s) Procedural Language.** [CREATE [OR REPLACE]] PROCEDURE procedure\_name[(parameter[, parameter]...)] [AUTHID {DEFINER | CURRENT\_USER}] {IS | AS} [PRAGMA AUTONOMOUS\_TRANSACTION;] [local declarations] BEGIN executable statements **[EXCEPTION** exception handlers] END [name]; where parameter stands for the following syntax: parameter\_name [IN | OUT [NOCOPY] | IN OUT [NOCOPY]] datatype [{:= | DEFAULT}

expression]

#### Autonomous Transactions

The pragma AUTONOMOUS TRANSACTION instructs the PL/SQL compiler to mark a procedure as autonomous (independent).

Autonomous transactions let you suspend the main transaction, do SQL operations, commit or roll back those operations, then resume the main transaction.

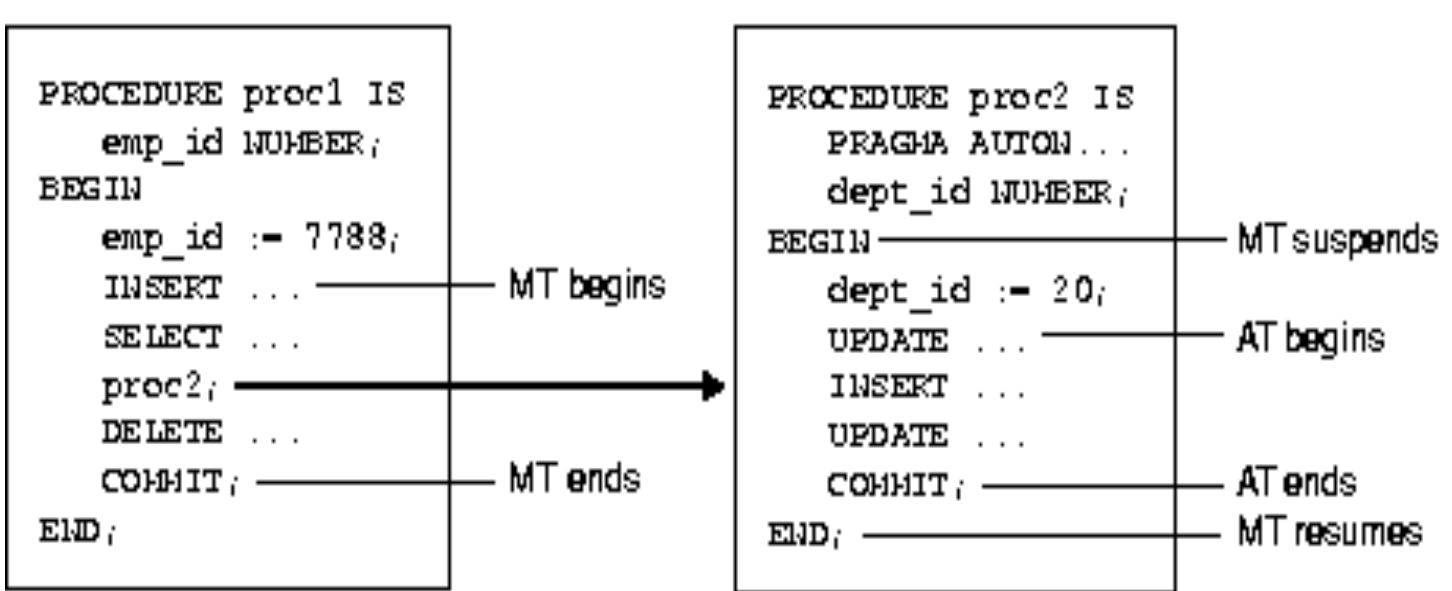

#### **Main Transaction**

#### **Autonomous Transaction**

### **NOCOPY Hint**

- By default, the OUT and IN OUT parameters are passed by value.
- When the parameters hold large data structures such as collections, records, and instances of object types, all this copying slows down execution and uses up memory.
- To prevent that, you can specify the NOCOPY hint, which allows the PL/SQL compiler to pass OUT and IN OUT parameters by reference.

CREATE OR REPLACE PROCEDURE raise\_salary (emp\_id IN NUMBER, increase IN NUMBER) IS

current\_salary REAL;

salary missing EXCEPTION;

BEGIN

SELECT sal INTO current\_salary FROM emp

WHERE empno  $=$  emp\_id;

IF current\_salary IS NULL THEN

RAISE salary missing;

ELSE

```
UPDATE emp SET sal = sal + increase
```
WHERE empno  $=$  emp  $id$ ;

END IF;

EXCEPTION

```
WHEN NO DATA FOUND THEN
```
INSERT INTO emp\_audit VALUES (emp\_id, 'No such number');

WHEN salary\_missing THEN

RAISE\_APPLICATION\_ERROR(-20000, 'Salary is not mentioned for the employee');

END raise\_salary;

Note: Composite types such as VARRAYS can also be passed as parameter to Stored Procedure

```
CREATE OR REPLACE PROCEDURE cur_sample(employee_id IN number) IS
    var_empid employee.emp_id%type;
   var_empname employee.emp_name%type;
   CURSOR cur_emp IS select emp_name, emp_id from employee
                           where emp_id = employee_id;cur_var cur_emp%rowtype;
BEGIN
   FOR cur_var in cur_emp
   LOOP
     var_empid := cur_var.emp_id;
     var_empname := cur_var.emp_name;
     dbms_output.put_line('Employee Name : ' || var_empid || ' Emp Id =' || var_empname);
   END LOOP;
EXCEPTION
   WHEN NO_DATA_FOUND THEN
      dbms_output.put_line('Invalid Employee id ');
```
END cur\_sample;

## Stored Procedures with clob

DECLARE clob\_locator CLOB;

charbuf VARCHAR2(20);

read\_offset INTEGER;

read\_amount INTEGER;

BEGIN -- First we need to get the lob locator

SELECT c\_lob INTO clob\_locator FROM lob\_table WHERE id = 1;

-- Read LOB field contents

DBMS\_OUTPUT.PUT\_LINE('CLOB Size: ' || DBMS\_LOB.GETLENGTH(clob\_locator)); read\_offset := 1;

read\_amount := 20;

dbms\_lob.read(clob\_locator, read\_amount, read\_offset, charbuf);

dbms\_output.put\_line('CLOB Value: ' || charbuf);

END;

## Stored Procedures with VARRAY

CREATE OR REPLACE PROCEDURE gas\_log\_insert ( in\_vin IN NUMBER, in\_gallons IN NUMBER, in\_fillup\_date IN DATE, in\_gas\_station IN VARCHAR2) AS

```
pr_gas_log_va gas_log_va := gas_log_va();
```
BEGIN

EXECUTE IMMEDIATE

'SELECT gas\_log FROM gas\_log WHERE vin = :1 FOR UPDATE OF gas\_log' INTO pr\_gas\_log\_va USING in\_vin;

pr\_gas\_log\_va.EXTEND;

```
pr_gas_log_va(pr_gas_log_va.LAST) := gas_log_ty(in_gallons,in_fillup_date,in_gas_station);
```
EXECUTE IMMEDIATE

```
'UPDATE gas log SET gas log = 1 WHERE vin = :2' USING pr_gas_log_va, in_vin;
```
EXCEPTION

```
WHEN NO DATA FOUND THEN
```
EXECUTE IMMEDIATE 'INSERT INTO gas\_log VALUES (:1,gas\_log\_va(gas\_log\_ty(:2,:3,:4)))' USING in\_vin,in\_gallons,in\_fillup\_date,in\_gas\_station;

END gas log insert;

## Advantages of Stored Procedures

- Higher Productivity due to elimination of redundant coding.
- Memory Saving. Only one copy of the stored program needs to be loaded into the memory for execution by multiple users.
- Application Integrity can be achieved by developing all the applications around a library of stored programs.Coding errors can be reduced.
- Tighter Security can be achieved by restricting users to specific database operations by granting access only through subprograms.

## System tables

- 
- 
- 
- 
- 
- 

- ALL\_CONSTRAINTS Contains constraint definitions on accessible tables
- ALL\_DB\_LINKS Contains the db link details like host, owner etc.,
- ALL\_ERRORS Contains all the errors and its details
- ALL\_INDEXES Contains details like owner, last analyzed, extents
- ALL\_OBJECTS Contains all objects details like, procedure, table etc
- ALL\_SOURCES Contains the stored procedure, functions etc.,
- ALL\_TRIGGERS Contains the trigger details present in database
- DICT Contains all the table names present in schema

## System tables

DUAL **- Dummy table can be used with any functions** TABLE\_PRIVILEGES - Contains the grants details on objects USER\_FREE\_SPACE - Contains the table space details USER\_INDEXES - Contains the user created index details USER\_SYNONYMS - Contains details of synonym created by user USER\_TAB\_COLUMNS- Contains the table, column details created by user USER\_ROLE\_PRIVS - Contains the roles granted to the users V\$SESSION - Contains the current oracle session details

## SQL editor

- AUTO [ON, OFF] Sets the auto commit on or off for the session
- FEED [ ON, OFF] Switches the feed back. Ex. 1 row selected
- HEAD [ ON, OFF] Switches the column heading on or off
- PAGES [ n] FRAGES [ n]
- PAUSE[ ON, OFF] Sets the pause option for the output display
- PAUSE [char] Facts the string when the screen has paused
- TIME [ ON, OFF] Sets the current time display before the prompt
- TIMING[ON, OFF] Sets the timings for the pl/sql queries.
- SPOOL [ON, OFF] Controls the spooling of output to file

## SQL editor

LINESIZE[ n] - Sets the number of characters to display in a line SERVEROUTPUT[ ON, OFF] - Sets the display on the screen

- UNDERLINE [char] Set the format to the header ex. "=" or "-"
- SQLPROMPT[char] Sets the sql prompt to char
- EDITFILE [ file name] Sets the default edit file and directory
- VERIFY [ ON, OFF] Sets display in command prompt for verification
- WRAP [ON, OFF] Controls the wrapping of display
- LONG[n] Fig. 2. Sets the length of the display on prompt